# **WIE ERZIELEN SIE ALS AUTOR\_IN HÖCHSTE SICHTBARKEIT FÜR IHRE WERKE?**

## **VOR DER VERÖFFENTLICHUNG**

### **Suchmaschinenoptimierung – Academic search engine optimization (ASEO)**

Laut Statistiken von Verlagen wie de Gruyter und Springer werden Bücher und Artikel in den meisten Fällen durch Suchmaschinen wie Google Scholar gefunden. Daher ist es für die Verbreitung eines Buches essenziell, durch welche Suchanfragen es gefunden werden kann.

Suchmaschinenoptimierung bedeutet dabei, den Inhalt (Titel, Kapitel und Abstract) bestmöglich zu strukturieren und durch Metadaten bestmöglich zu beschreiben. Solche Strukturen sowie Standards für Layouts wissenschaftlicher Arbeiten helfen einer Suchmaschine, den Text als wissenschaftlich einzuordnen.

#### **Folgende Punkte sollten dabei beachtet werden:**

#### **1. Nutzen Sie relevante Keywords**

Versetzen Sie sich in die Rolle der Nutzer\_innen und fragen Sie sich, welche Suchanfragen Ihr Buch oder Ihr Artikel beantwortet. Wörter dieser Suchanfragen sind Keywords (Schlüsselwörter) und sollten im Titel, den Untertiteln sowie im Abstract enthalten sein. Nützlich kann auch die Verwendung von Keyphrases sein. Manchmal ist es hilfreich, ein Hauptkeyword festzulegen und davon ausgehend mehrere Unterkeywords und Synonyme zu definieren. SEO-Keywords müssen nicht zwingend mit bibliografischen Keywords übereinstimmen.

Keywords bzw. Phrasen können Sie testen, indem Sie sie in verschiedene Suchmaschinen eingeben und die Ergebnisse prüfen. Wie ähnlich sind sie dem Thema, das Ihre Publikation behandelt?

Außerdem können Sie kostenfreie Online-Tools zur Analyse ihrer Keywords benutzen wie z. B.:

- [GoogleTrends](https://trends.google.de/trends/?geo=AT)
- [AnswerThePublic](https://answerthepublic.com/)
- [Ubersuggest](https://neilpatel.com/ubersuggest/)
- [keyword-tools.org](https://www.keyword-tools.org/)
- [Google Keyword Planner](https://ads.google.com/home/tools/keyword-planner/)

### **2. Wählen Sie einen aussagekräftigen Titel**

Der Titel ist das Erste und manchmal sogar das Einzige, das Nutzer innen sehen. Daher ist die Wahl des Titels besonders entscheidend. Er sollte …

- … beschreibend und informationsreich sein, sodass auf den ersten Blick klar ist, um was es geht.
- … die Keywords und die wichtigsten Informationen gleich zu Beginn enthalten und nicht erst im **Untertitel**
- … kein Ein-Wort-Titel sein, da diese in der Masse an Publikationen unterzugehen drohen.

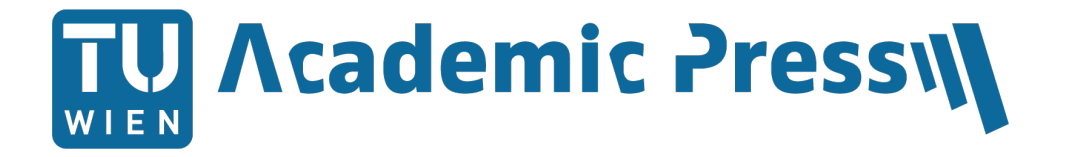

- ... außerdem kein zu kreativer Titel sein, da sonst nicht gleich ersichtlich ist, was das Buch behandelt. (Falls Ihnen ein kreativer Titel zu Ihrem Buch einfällt, müssen Sie ihn deswegen nicht verwerfen. Für Social-Media-Beiträge ist er unter Umständen gut zu gebrauchen.)
- … keine Abkürzungen oder Akronyme enthalten.

### **3. Verfassen Sie ein klares, informationsreiches Abstract**

Hier gilt es, den Text weniger als Inhaltsangabe denn als Werbung für Ihr Buch zu sehen. Es sollten die wichtigsten Vorteile des Buches enthalten sein. Die Problemstellung des Themas bzw. des Gebiets kann beschrieben und Lösungen dafür angedeutet werden.

Wichtige Tipps:

- Die ersten 150 Zeichen (ca. zwei Zeilen) werden bei Suchergebnissen oft als Beschreibung angezeigt.
- Der erste Satz sollte daher zum Weiterlesen verleiten.
- Die Keywords sollten auf natürliche Weise in der Beschreibung vorkommen, also nicht in Form von Wiederholungen.
- Der Titel sollte nicht in den ersten beiden Sätzen wiederholt werden.
- Verwenden Sie soweit wie möglich kurze, klare Sätze.

## **4. Über den\_die Autor\_in**

Stellen Sie sich folgende Frage: Was macht den\_die Autor\_in zur richtigen Person, ein Buch über dieses Thema zu schreiben? Autor innen, die in mehreren Disziplinen publizieren, sollten jeweils unterschiedliche Biografien verwenden.

### **5. Grafiken**

Wird Ihr Werk unter Open-Access-Bedingungen als PDF-Datei veröffentlicht, sollten Grafiken immer als Vektor- (z. B.: \*.svg, \*.ai, \*.eps, \*.ps) und nicht als Rastergrafiken (z. B. \*.png, \*.gif oder \*.jpg) verwendet werden. Der Vorteil von Vektorgrafiken ist, dass diese – im Gegensatz zu Rastergrafiken – bei Vergrößerung nicht unscharf werden und in Bildern enthaltener Text maschinenlesbar ist. Außerdem sollten Bildtitel und Bildbeschreibungen in den Datei-Eigenschaften als Metadaten ergänzt werden.

### **6. Metadaten**

Das Ranking eines Suchergebnisses richtet sich auch nach dem Grad der Übereinstimmung der Suchanfrage mit den Metadaten. Gebe Sie daher bei PDFs Metadaten an. Dies kann durch Online-Tools bewerkstelligt werden. Bei Upload-Formularen sollten ebenso möglichst alle zur Verfügung gestellten Metadatenfelder ausgefüllt werden.

## **NACH DER VERÖFFENTLICHUNG**

### **Werben Sie online und offline für Ihr Werk**

Verlinken Sie Ihre Publikation (am besten über die DOI) mit möglichst vielen Websites. Verlinkt werden könnten zum Beispiel (wenn vorhanden):

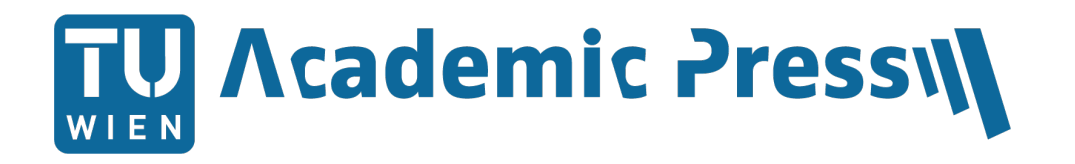

- Ihre persönliche Webseite
- Ihre Social-Media-Accounts
- die Website des Verlags
- Wikipedia-Artikel

Auch Repositorien (wie z. B. reposiTUm) tragen zur besseren Verbreitung Ihrer Publikation bei. Verweisen Sie bei Veranstaltungen wie Präsentationen oder Lesungen immer auf Ihre Publikationen sowie Ihren Internetauftritt.

### **Nachverfolgung mit Google Alerts**

Google Alert ist ein kostenfreies Online-Tool, das verwendet werden kann, um nachzuverfolgen, wo und wann Ihre Publikation im Internet erwähnt wird. Dazu können Sie auf [Google Alerts](https://www.google.at/alerts) z. B. den Titel des Werks oder den Titel und Ihren Namen als Inhalt eingeben und die Optionen auf Ihre Anfrage abstimmen. So werden Sie per Mail informiert, sobald neue Inhalte betreffend Ihrer Angaben auf Websites oder Social Media erscheinen.

### **DIGITAL IDENTITY**

Die Sichtbarkeit einer Publikation hängt nicht nur vom Werk, sondern auch von der Person dahinter ab. Die Digital Identity ist dabei ein entscheidender Verbindungspunkt zwischen Ihnen und den anderen Forschenden.

### **Profile erstellen**

Um als Autor in und Forschende r besser auffindbar zu sein, ist es sinnvoll, Profile auf Websites zu erstellen, die von Suchmaschinen hoch gereiht werden. Das wären z. B. Google Scholar, LinkedIn, Twitter, Facebook, Google+ u. a. Ein Profil auf gängigen akademischen Netzwerken wie Mendeley, Academia.edu und ResearchGate verbessert Ihre Sichtbarkeit ebenso.

### **ORCID**

Seit 2012 vergibt die Non-Profit-Organisation ORCID sogenannte ORCID iDs. Forschende werden durch diesen persistenten Identifikator mit ihren Publikationen und Daten dauerhaft und stabil verknüpft.

### **Wikipedia**

Die Verlinkung Ihres Buches innerhalb eines Wikipedia-Artikels kann die Sichtbarkeit stark erhöhen. Wenn also ein Wikipedia-Artikel zu dem Thema, das Ihre Publikation behandelt, existiert, so könnten Sie einen Beitrag (auch wenn es nur ein Satz oder ein Absatz ist) zu diesem Artikel hinzufügen und Ihr Buch als Quelle verlinken. Natürlich sollte Ihr Beitrag in dem Zusammenhang relevant sein, sodass er nicht von anderen Usern entfernt wird.

Falls Sie schon viel publiziert haben, könnte auch ein eigener Wikipedia-Artikel über Ihre Person sinnvoll sein.

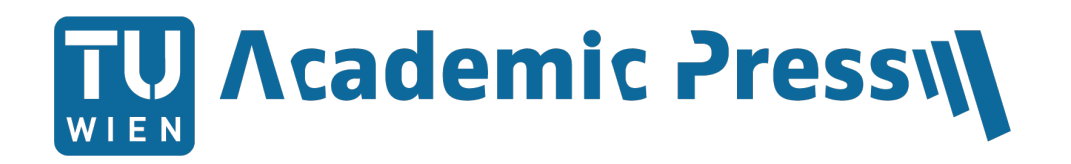

# **KONTAKT**

Silvia Ziemkendorf Fachgruppe Publikationsservices

TU Wien Bibliothek Resselgasse 4 1040 Wien

Telefon: +43 1 58801-44278 E-Mail: [academicpress@tuwien.ac.at](mailto:academicpress@tuwien.ac.at) Website:<http://www.tuwien.at/academicpress>

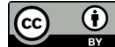

Dieses Werk steht unter der Creative-Commons-Lizenz Namensnennung 4.0. <https://creativecommons.org/licenses/by/4.0/deed.de>

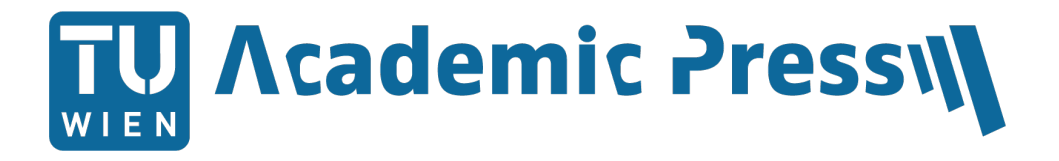